# **OASIS N**

# **OASIS ebXML RegRep Service and** 2 **Protocols (ebRS) Version 4.0** 3

**Draft** 4

# **October 1, 2008** 5

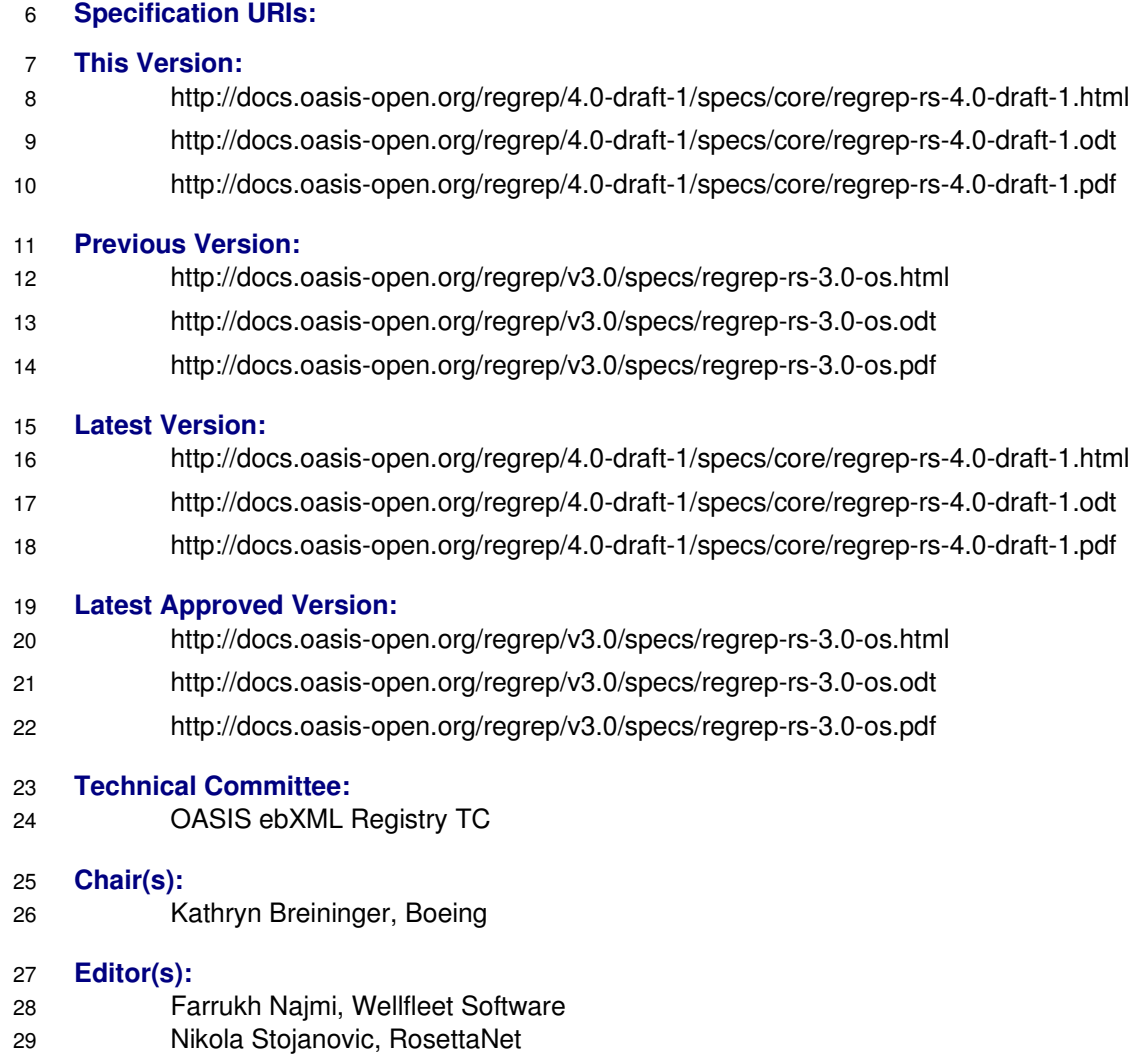

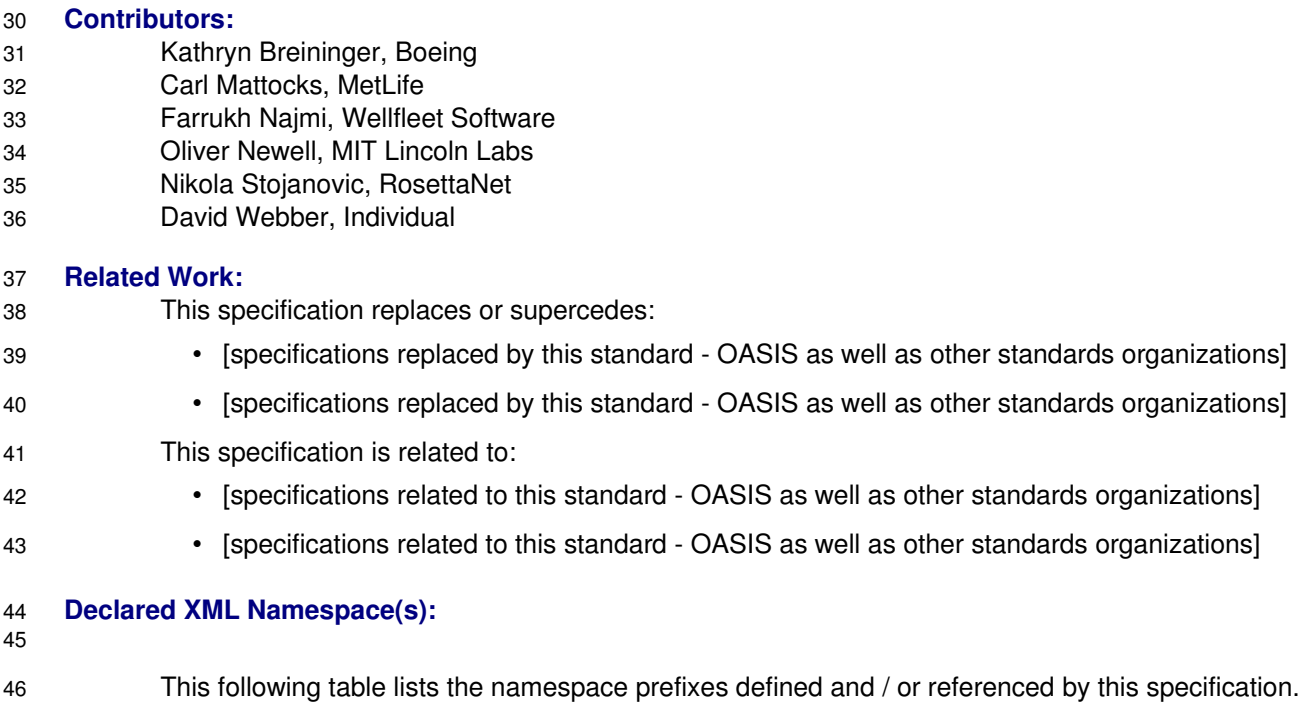

47

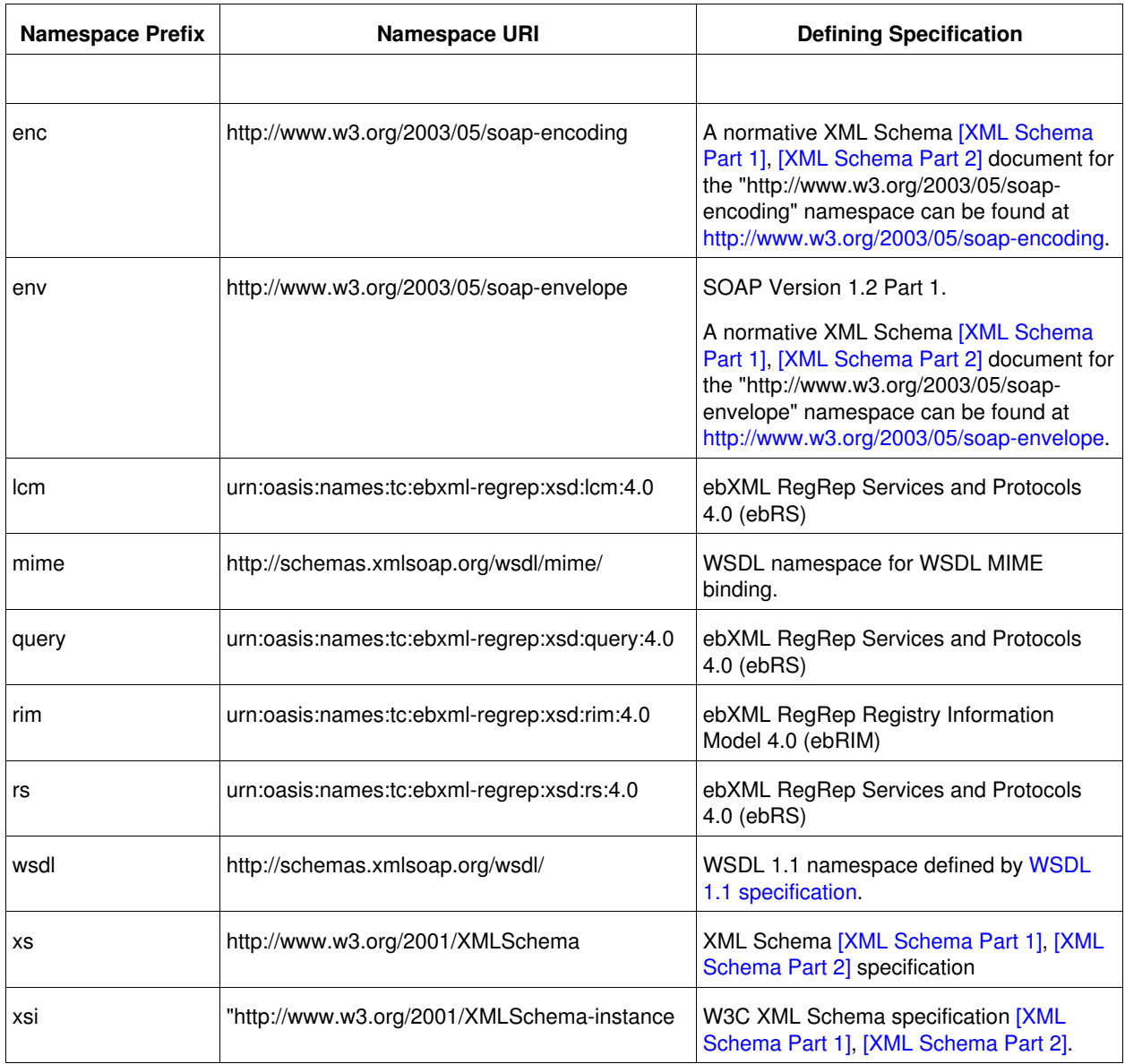

48

49

50

#### **Abstract:** 51

- This document defines the services and protocols for an ebXML Registry 52
- A separate document, ebXML Registry: Information Model [ebRIM], defines the types of metadata and content that can be stored in an ebXML Registry. 53 54

*Table 1: Namespaces Used*

#### **Status:** 55

- This document is a draft specification for review, revision and approval by the OASIS ebXML Registry TC. 56 57
- Technical Committee members should send comments on this specification to the Technical 58
- Committee's email list. Others should send comments to the Technical Committee by using the 59
- "Send A Comment" button on the Technical Committee's web page at http://www.oasis-open.org/ [committeees/regrep/.](http://www.oasis-open.org/committeees/regrep/) 60 61
- For information on whether any patents have been disclosed that may be essential to 62
- implementing this specification, and any offers of patent licensing terms, please refer to the Intellectual Property Rights section of the Technical Committee web page [\(http://www.oasis](http://www.oasis-open.org/committees/regrep/ipr.php)[open.org/committees/regrep/ipr.php.](http://www.oasis-open.org/committees/regrep/ipr.php) 63 64 65
- The non-normative errata page for this specification is located at [http://docs.oasis-](http://docs.oasis-open.org/regrep/4.0-draft-1/specs/core/errata.pdf)66
- open.org/regrep/4.0-draft-1/specs/core/errata.pdf 67

# **Notices** 68

Copyright © OASIS® 2008. All Rights Reserved. 69

All capitalized terms in the following text have the meanings assigned to them in the OASIS Intellectual Property Rights Policy (the "OASIS IPR Policy"). The full Policy may be found at the OASIS website. 70 71

This document and translations of it may be copied and furnished to others, and derivative works that 72

comment on or otherwise explain it or assist in its implementation may be prepared, copied, published, 73

and distributed, in whole or in part, without restriction of any kind, provided that the above copyright notice 74

and this section are included on all such copies and derivative works. However, this document itself may 75

not be modified in any way, including by removing the copyright notice or references to OASIS, except as 76

needed for the purpose of developing any document or deliverable produced by an OASIS Technical 77

- Committee (in which case the rules applicable to copyrights, as set forth in the OASIS IPR Policy, must be 78
- followed) or as required to translate it into languages other than English. 79

The limited permissions granted above are perpetual and will not be revoked by OASIS or its successors or assigns. 80 81

This document and the information contained herein is provided on an "AS IS" basis and OASIS 82

DISCLAIMS ALL WARRANTIES, EXPRESS OR IMPLIED, INCLUDING BUT NOT LIMITED TO ANY 83

WARRANTY THAT THE USE OF THE INFORMATION HEREIN WILL NOT INFRINGE ANY 84

OWNERSHIP RIGHTS OR ANY IMPLIED WARRANTIES OF MERCHANTABILITY OR FITNESS FOR A 85

PARTICULAR PURPOSE. 86

OASIS requests that any OASIS Party or any other party that believes it has patent claims that would 87

necessarily be infringed by implementations of this OASIS Committee Specification or OASIS Standard, to 88

notify OASIS TC Administrator and provide an indication of its willingness to grant patent licenses to such 89

patent claims in a manner consistent with the IPR Mode of the OASIS Technical Committee that produced this specification. 90 91

OASIS invites any party to contact the OASIS TC Administrator if it is aware of a claim of ownership of 92

any patent claims that would necessarily be infringed by implementations of this specification by a patent 93

holder that is not willing to provide a license to such patent claims in a manner consistent with the IPR 94

Mode of the OASIS Technical Committee that produced this specification. OASIS may include such 95

claims on its website, but disclaims any obligation to do so. 96

OASIS takes no position regarding the validity or scope of any intellectual property or other rights that might be claimed to pertain to the implementation or use of the technology described in this document or the extent to which any license under such rights might or might not be available; neither does it represent that it has made any effort to identify any such rights. Information on OASIS' procedures with respect to rights in any document or deliverable produced by an OASIS Technical Committee can be found on the OASIS website. Copies of claims of rights made available for publication and any assurances of licenses to be made available, or the result of an attempt made to obtain a general license or permission for the use of such proprietary rights by implementers or users of this OASIS Committee Specification or OASIS Standard, can be obtained from the OASIS TC Administrator. OASIS makes no representation that any information or list of intellectual property rights will at any time be complete, or that any claims in such list are, in fact, Essential Claims. 97 98 99 100 101 102 103 104 105 106 107

The names "OASIS", [insert specific trademarked names, abbreviations, etc. here] are trademarks of [OASIS,](http://www.oasis-open.org/) the owner and developer of this specification, and should be used only to refer to the organization and its official outputs. OASIS welcomes reference to, and implementation and use of, specifications, 108 109 110

- while reserving the right to enforce its marks against misleading uses. Please see [http://www.oasis-](http://www.oasis-open.org/who/trademark.php)111
- [open.org/who/trademark.php](http://www.oasis-open.org/who/trademark.php) for above guidance. 112

113

# 114 Table of Contents

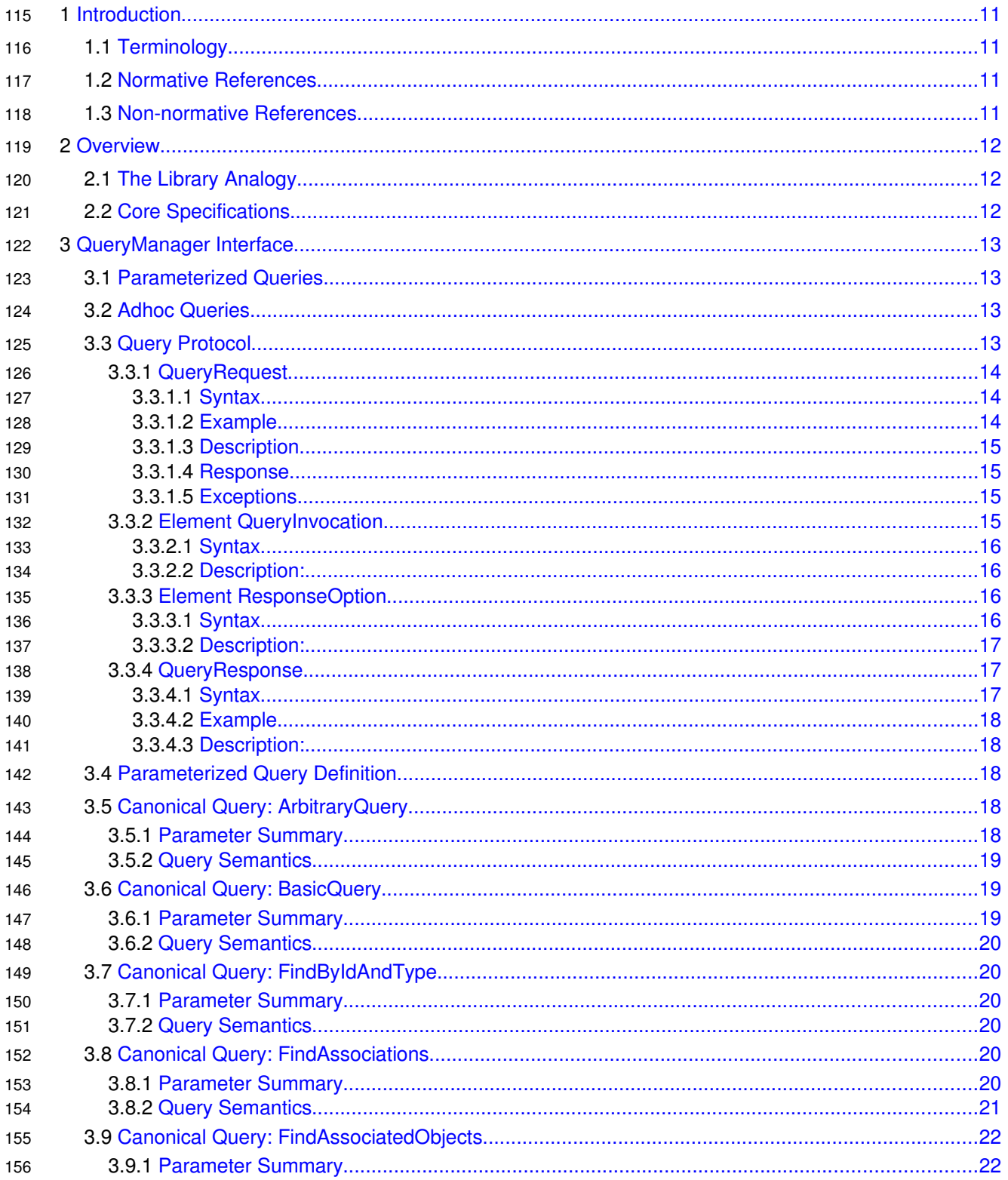

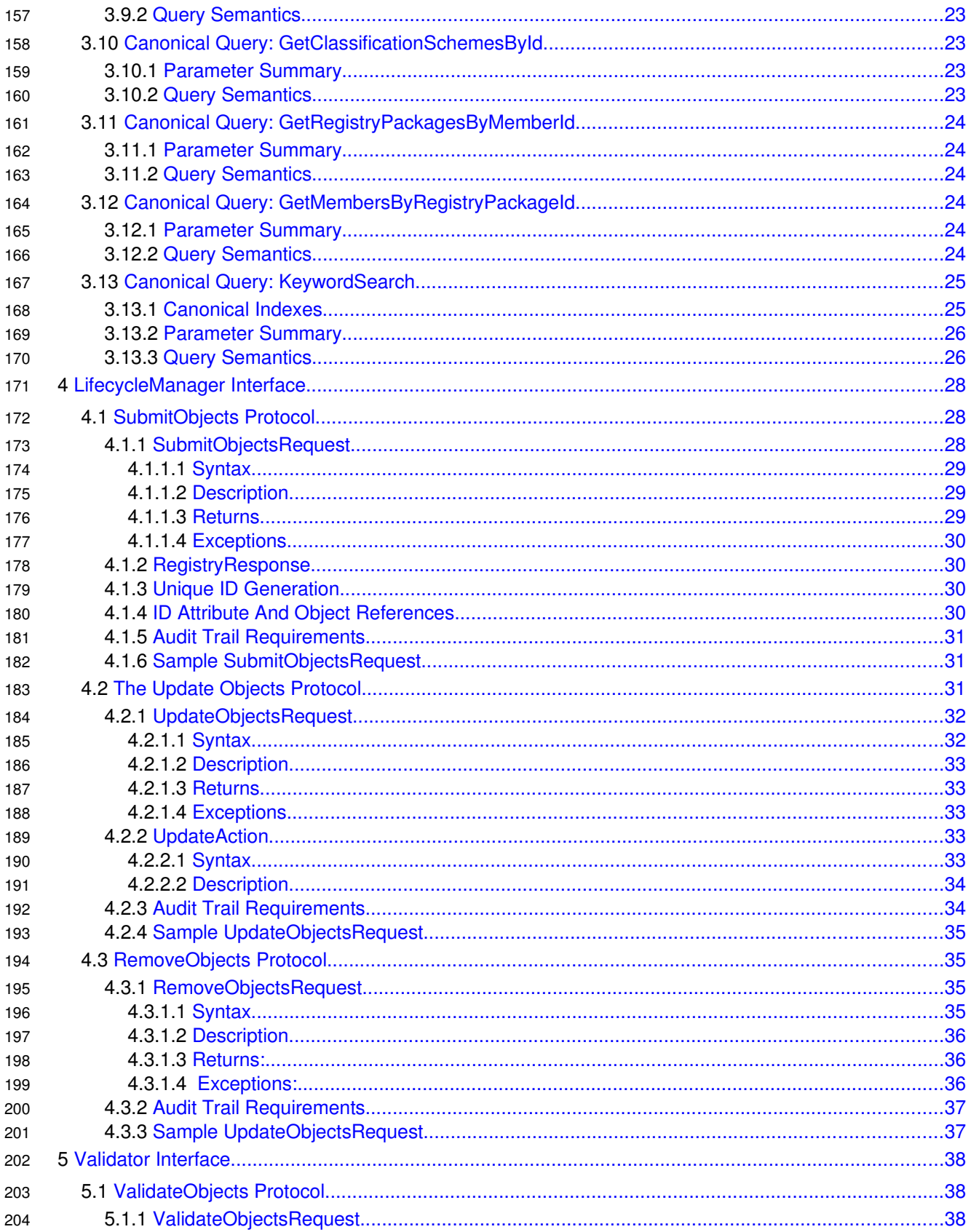

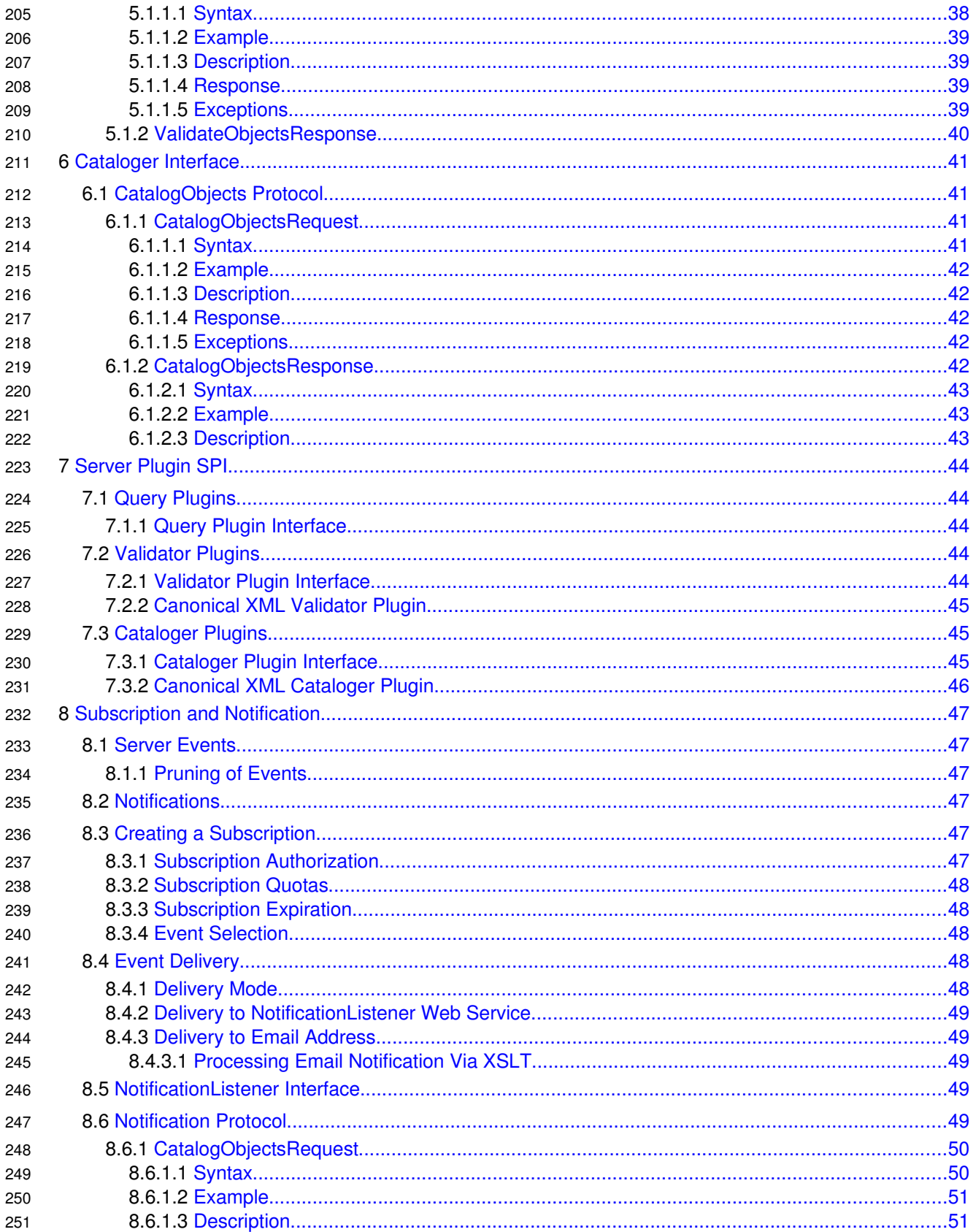

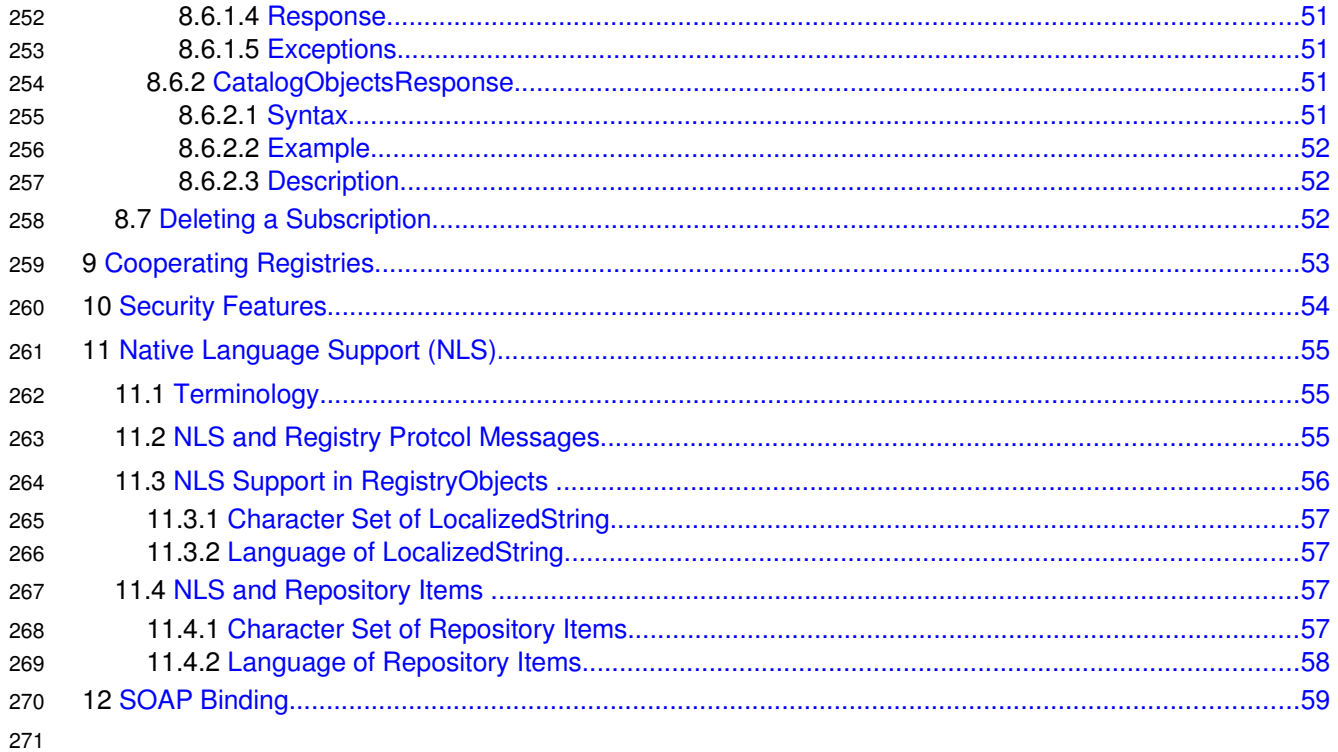

# **Illustration Index**

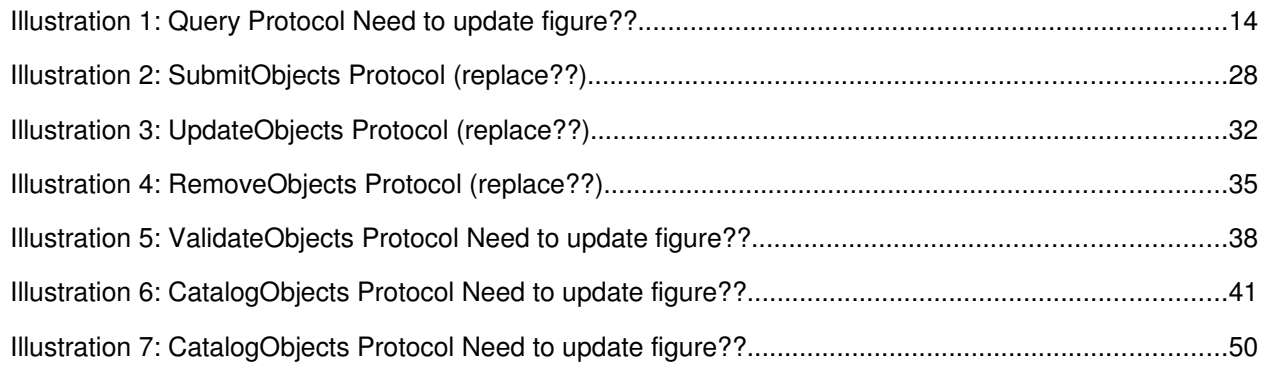

272

# **Index of Tables**

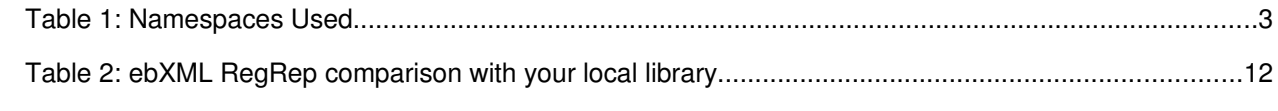

273

# <span id="page-10-3"></span>**1 Introduction** 274

[All text is normative unless otherwise indicated.] 275

# <span id="page-10-2"></span>**1.1 Terminology** 276

The keywords "MUST", "MUST NOT", "REQUIRED", "SHALL", "SHALL NOT", "SHOULD", "SHOULD NOT", "RECOMMENDED", "MAY", and "OPTIONAL" in this specification are to be interpreted as 277 278

<span id="page-10-4"></span>described in IETF RFC 2119 [.](#page-10-4) 279

# <span id="page-10-1"></span>**1.2 Normative References** 280

- **[RFC 2119]** S. Bradner. *Key words for use in RFCs to Indicate Requirement Levels*. IETF RFC 2119, March 1997. [http://www.ietf.org/rfc/rfc2119.txt.](http://www.ietf.org/rfc/rfc2119.txt) 281 282
- **[Reference]** [reference citation] 283

# <span id="page-10-0"></span>**1.3 Non-normative References** 284

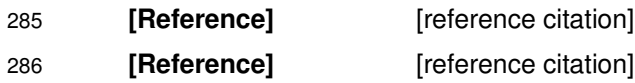

# <span id="page-11-2"></span>**2 Overview** 287

ebXML RegRep is a standard defining the service interfaces, protocols and information model for an integrated registry and repository. The repository is stores digital content while the repository stores metadata that describes the content in the repository. 288 289 290

A more detailed overview of this specification is provided in the ebXML RegRep 4.0 Primer [Primer]. 291

# <span id="page-11-1"></span>**2.1 The Library Analogy** 292

To explain what is an ebXML RegRep we use the following familiar analogy. The ebXML Registry-293

Repository is to digital content, what your local library is to books and other published content. We make this analogy clearer with the comparisons made in the following table: 294 295

296

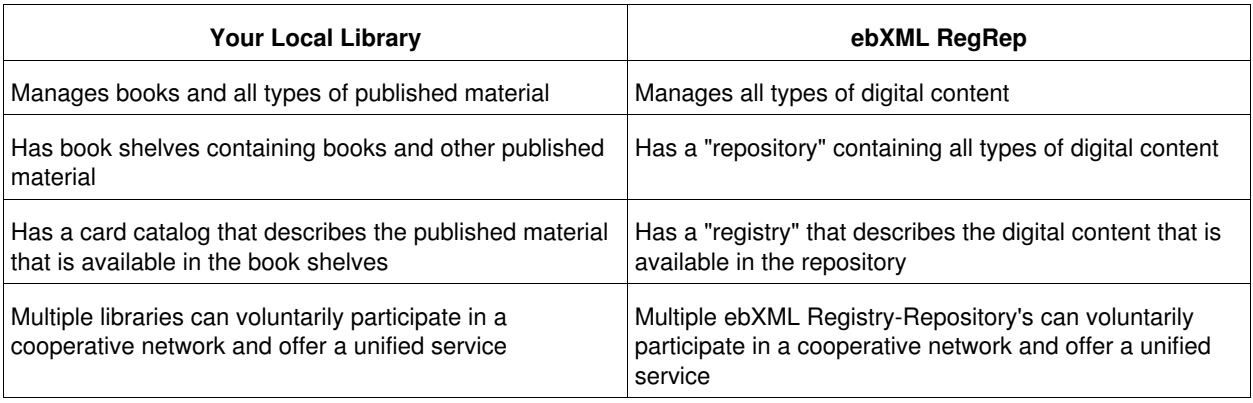

297

*Table 2: ebXML RegRep comparison with your local library*

# <span id="page-11-0"></span>**2.2 Core Specifications** 298

ebXML RegRep standard consists of two core specifications: 299

- The *ebXML Registry Information Model (ebRIM)* specification defines the types of metadata that can be stored in an ebXML Registry. 300 301
- The *ebXML Registry Services and Protocols (ebRS)* defines the services provided by an ebXML Registry and the protocols used by clients of the registry to interact with these services. 302 303

304

# <span id="page-12-3"></span>**3 QueryManager Interface** 305

The QueryManager interface allows a client to invoke queries on the server. A server MUST implement the QueryManager interface as an endpoint. 306 307

# <span id="page-12-2"></span>**3.1 Parameterized Queries** 308

A server may support any number of preconfigured queries known as *Parameterized Queries*, that may be invoked by clients. This specification defines a number of [canonical queries](#page-19-4) that are standard queries that MUST be supported by a server. Implementations and deployments may define additional 309 310 311

parameterized queries beyond the canonical queries defined by this specification. 312

A client invokes a parameterized query supported by the server by identifying its unique id as well as values for any parameters supported by the query. 313 314

- A parameterized query is represented by a specialized RegistryObject called ParameterizedQuery object 315
- which is defined by ebRIM. The definition of a ParameterizedQuery may contain any number of 316
- Parameters supported by the query. 317

# <span id="page-12-1"></span>**3.2 Adhoc Queries** 318

A client may invoke a client specific ad hoc query using the [canonical ArbitraryQuery query](#page-17-1) defined by this specification. Due to the risks associated with un-controlled ad hoc queries, a deployment MAY choose to 319 320

restrict the invocation of the ArbitraryQuery to specific roles. This specification does not define a standard 321

- query expression syntax for ad hoc queries. A server MAY support any number of query expression 322
- syntaxes for ad hoc queries. 323

# <span id="page-12-0"></span>**3.3 Query Protocol** 324

A client invokes a parameterized query using the *Query* protocol supported by the executeQuery operation of the QueryManager interface. 325 326

A client initiates the Query protocol by sending an QueryRequest message to the QueryManager endpoint. 327 328

- The QueryManager sends an QueryResponse back to the client as response. The QueryResponse 329
- contains a set of objects that match the query. 330

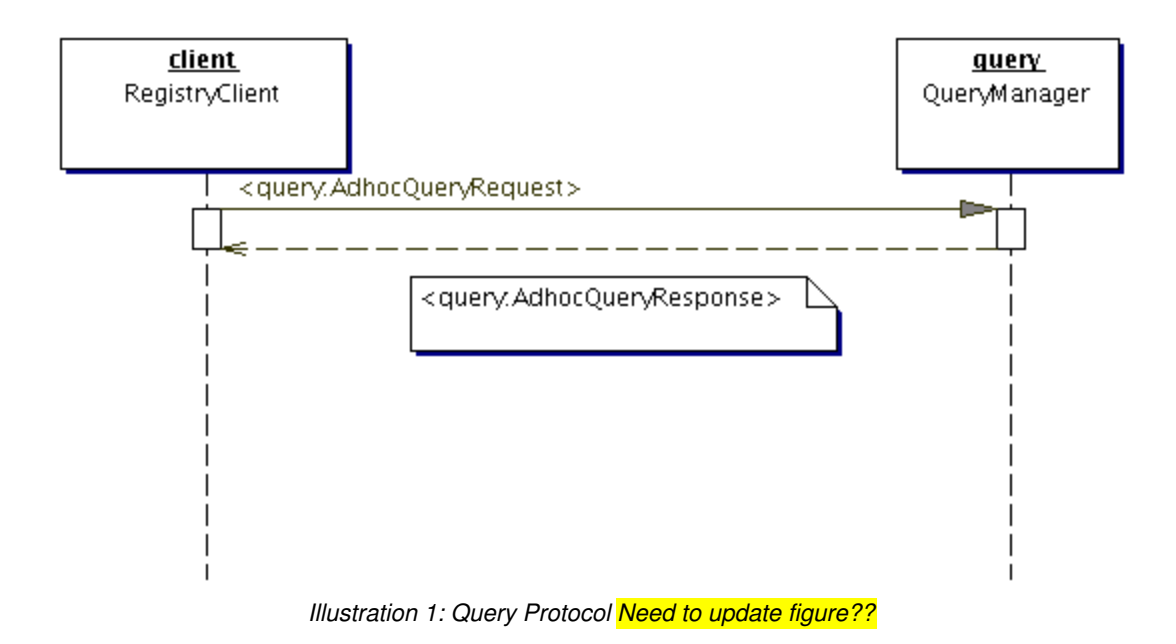

332

# <span id="page-13-2"></span>**3.3.1 QueryRequest** 333

The QueryRequest message is sent by client to the QueryManager interface to invoke a query. 334

# <span id="page-13-1"></span>**3.3.1.1 Syntax** 335

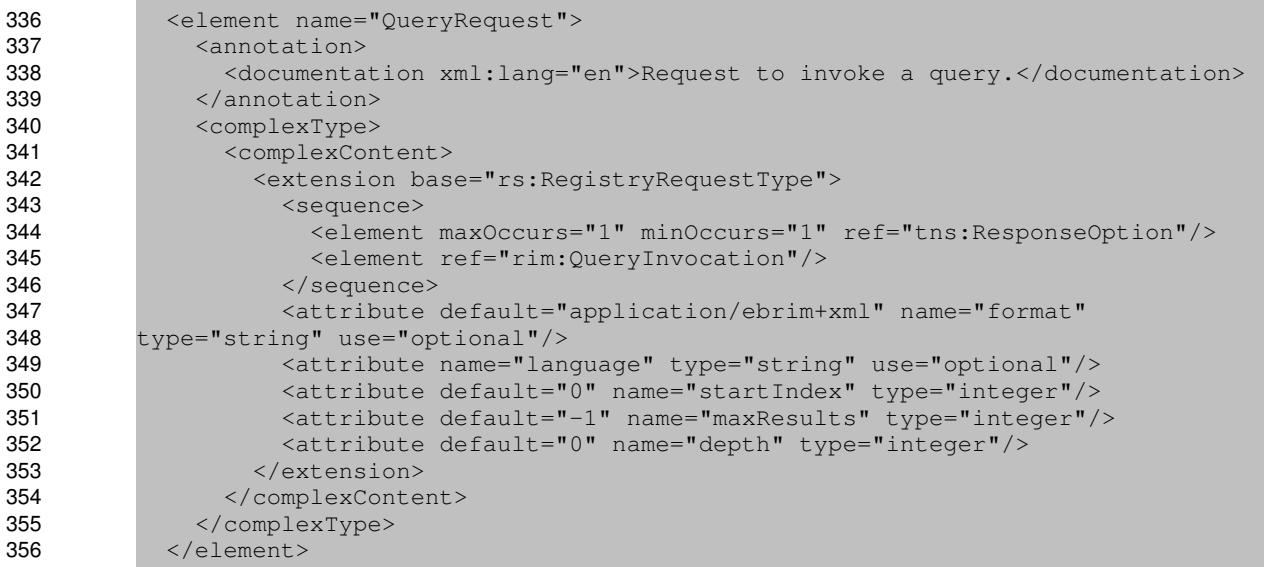

# <span id="page-13-0"></span>**3.3.1.2 Example** 357

TODO?? 358

#### <span id="page-14-3"></span>**3.3.1.3 Description** 359

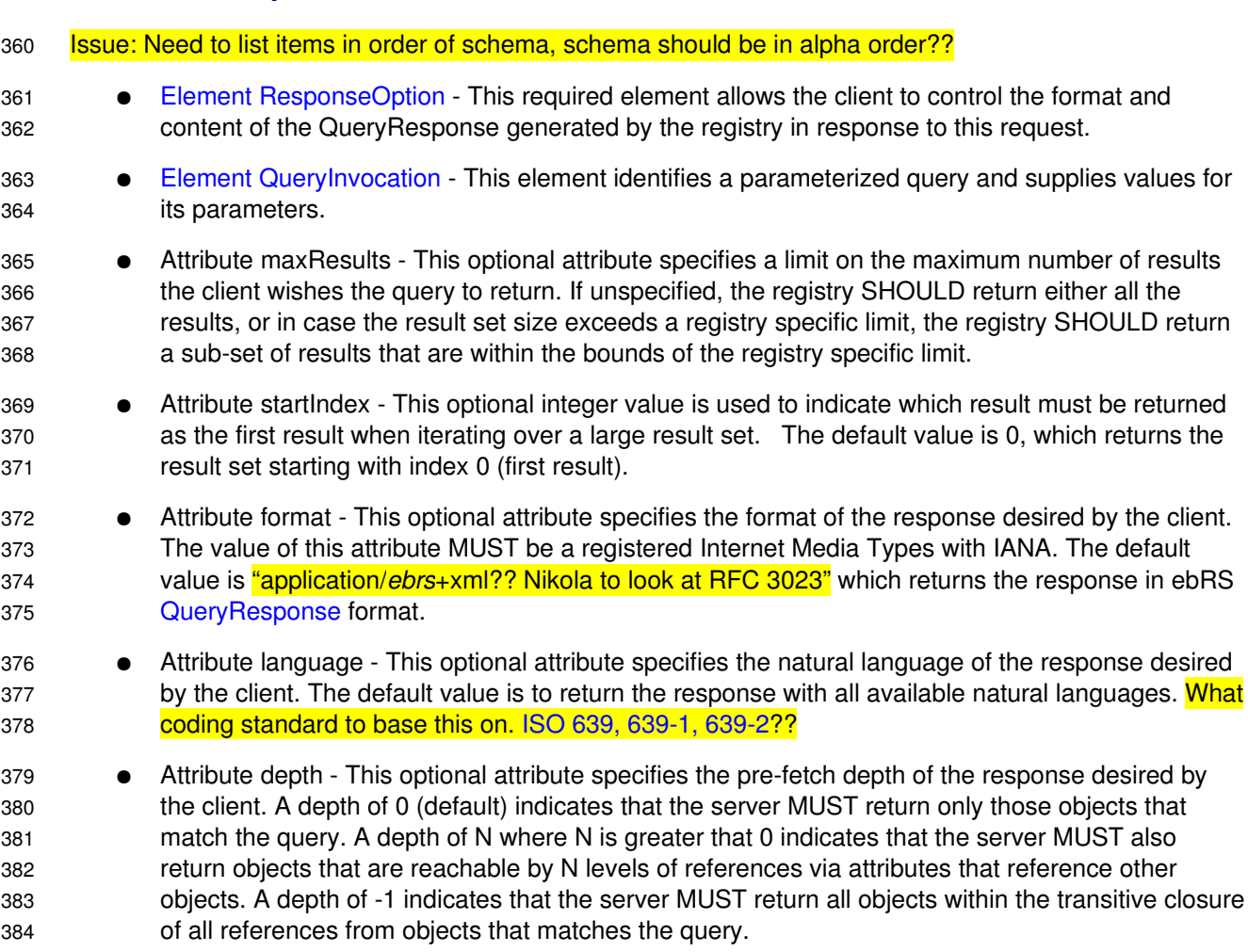

#### <span id="page-14-2"></span>**3.3.1.4 Response** 385

This request returns [QueryResponse](#page-16-1) as response. 386

# <span id="page-14-1"></span>**3.3.1.5 Exceptions** 387

- Issue: Need to define more fine-grained exception hierarchy?? 388
- In addition to the exceptions common to all requests defined in ??, the following exceptions MAY be returned: 389
- InvalidQueryException: signifies that the query syntax or semantics was invalid. Client must fix the query syntax or semantic error and re-submit the query 390 391

# <span id="page-14-0"></span>**3.3.2 Element QueryInvocation** 392

A client specifies a <rim:QueryInvocation> element within an QueryRequest to specify the parameterized query being being invoked as well as the values for its parameters. 393 394

#### <span id="page-15-3"></span>**3.3.2.1 Syntax** 395

```
   <complexType name="QueryInvocationType">
                   <annotation>
                       <documentation xml:lang="en">
                       Represents invocation of a parameterized query.      
                       </documentation>
                   </annotation>
               \lt!! --    References a ParameterizedQuery. 
                   Note that reference may be static or dynamic.
               --&    <sequence>
                       <element maxOccurs="unbounded" minOccurs="0" ref="tns:Slot"/>
                   </sequence>
                   <attribute name="query" type="tns:referenceURI" use="required"/>
               </complexType>
               <element name="QueryInvocation" type="tns:QueryInvocationType"/>
396
397
398
399
400
401
402
403
404
405
406
407
408
409
410
411
412
```
413

# <span id="page-15-2"></span>**3.3.2.2 Description:** 414

![](_page_15_Picture_321.jpeg)

# <span id="page-15-1"></span>**3.3.3 Element ResponseOption** 423

A client specifies a ResponseOption structure within an QueryRequest to indicate the format of the results within the corresponding QueryResponse. 424 425

#### <span id="page-15-0"></span>**3.3.3.1 Syntax** 426

![](_page_15_Picture_322.jpeg)

#### <span id="page-16-2"></span>**3.3.3.2 Description:** 441

- Attribute returnComposedObjects This optional attribute specifies whether the RegistryObjects returned should include composed objects as defined by Figure 1 in [ebRIM]. The default is to return all composed objects. 442 443 444
- Attribute returnType This optional attribute specifies the type of RegistryObject to return within the response. Values for returnType are as follows: 445 446
- *ObjectRef* This option specifies that the QueryResponse MUST contain a collection of <rim:ObjectRef> elements. The purpose of this option is to return references to registry objects rather than the actual objects. 447 448 449
- *RegistryObject* This option specifies that the QueryResponse MUST contain a collection of <rim:RegistryObject> elements. 450 451
- *LeafClass* This option specifies that the QueryResponse MUST contain a collection of elements that correspond to leaf classes as defined in [RR-RIM-XSD]. 452 453
- *LeafClassWithRepositoryItem* This option is same as LeafClass option with the additional requirement that the response include the RepositoryItems, if any, for every <rim:ExtrinsicObject> element in the response. 454 455 456

If "returnType" specified does not match a result returned by the query, then the registry *must* use the closest matching semantically valid returnType that matches the result. For example, consider a case where OrganizationQuery is asked to return LeafClassWithRepositoryItem. As this is not possible, QueryManager will assume LeafClass option instead. 457 458 459 460

# <span id="page-16-1"></span>**3.3.4 QueryResponse** 461

The QueryResponse message is sent by the QueryManager in response to an QueryRequest when the format requested by the client is the default ebrs format. 462 463

#### <span id="page-16-0"></span>**3.3.4.1 Syntax** 464

![](_page_16_Picture_322.jpeg)

#### <span id="page-17-4"></span>**3.3.4.2 Example** 484

TODO?? 485

#### <span id="page-17-3"></span>**3.3.4.3 Description:** 486

- Element RegistryObjectList This is the element that contains the RegistryObject instances that matched the specified query. 487 488
- Attribute startIndex This optional integer value is used to indicate the index for the first result in the result set returned by the query, within the complete result set matching the query. By default, this value is 0. 489 490 491
- Attribute totalResultCount This optional parameter specifies the size of the complete result set matching the query within the registry. When this value is unspecified, the client should assume it is the size of the result set contained within the result. 492 493 494

# <span id="page-17-2"></span>**3.4 Parameterized Query Definition** 495

A parameterized query is defined by submitting a <rim:ParameterizedQuery> object to the server using the [submitObjects protocol.](#page-27-1) A detailed specification of the <rim:ParameterizedQuery> object is defined in ebRIM. The definition of a parameterized query includes detailed specification of each supported parameter including its name, description, data type, cardinality and domain. 496 497 498 499

# <span id="page-17-1"></span>**3.5 Canonical Query: ArbitraryQuery** 500

#### Issue: Nikola has issue with this?? 501

The [canonical query ArbitraryQuery](http://docs.oasis-open.org/regrep/v4.0/canonical/SubmitObjectsRequest_Queries.xml) allows clients to invoke a client-specified ad hoc query in a clientspecified query expression syntax that is supported by the server. This specification does not require a server to support a specific query expression syntax. It is likely that servers may support one or more common syntaxes such as SQL-92, XQuery, XPath, SPARQL, Search-WS, OGC Filter etc. 502 503 504 505

# **3.5.1 Parameter Summary** 506

<span id="page-17-0"></span>![](_page_17_Picture_248.jpeg)

# <span id="page-18-2"></span>**3.5.2 Query Semantics** 507

- The server MUST return a InvalidQueryException fault message if the queryLanguage used by the queryExpression is not supported by the server 508 509
- The server SHOULD return an AuthorizationException fault message if the client is not authorized to invoke this query 510 511
- The server MUST return the objects matching the query if the query is processed without any exceptions 512 513

# <span id="page-18-1"></span>**3.6 Canonical Query: BasicQuery** 514

The canonical query BasicQuery allows clients to query for RegistryObjects by their name, description, type, status and classifications. 515 516

# **3.6.1 Parameter Summary** 517

<span id="page-18-0"></span>![](_page_18_Picture_250.jpeg)

# <span id="page-19-5"></span>**3.6.2 Query Semantics** 518

- This query has several optional parameters 519
- Each parameter implies a predicate within the underlying query 520
- Predicates for each supplied parameter are combined using with an implicit LOGICAL AND if matchOnAnyParameter is unspecified or false. If it is specified as true then predicates for each supplied parameters are combined using a LOGICAL OR 521 522 523
- If an optional parameter is not supplied then its corresponding predicate MUST NOT be included in the underlying query 524 525

# <span id="page-19-4"></span>**3.7 Canonical Query: FindByIdAndType** 526

The [canonical query FindByIdAndType](http://docs.oasis-open.org/regrep/v4.0/canonical/SubmitObjectsRequest_Queries.xml) allows clients to find RegistryObjects based upon their the value of their id and objectType attributes. 527 528

# **3.7.1 Parameter Summary** 529

<span id="page-19-3"></span>![](_page_19_Picture_254.jpeg)

# <span id="page-19-2"></span>**3.7.2 Query Semantics** 530

• The server MUST return the objects matching the query if the query is processed without any exceptions 531 532

# <span id="page-19-1"></span>**3.8 Canonical Query: FindAssociations** 533

The [canonical query FindAssociations](http://docs.oasis-open.org/regrep/v4.0/canonical/SubmitObjectsRequest_Queries.xml) query allows clients to find Associations that match the specified criteria. 534 535

# **3.8.1 Parameter Summary** 536

<span id="page-19-0"></span>![](_page_19_Picture_255.jpeg)

![](_page_20_Picture_206.jpeg)

# <span id="page-20-0"></span>**3.8.2 Query Semantics** 537

- All parameters are optional 538
- The server MUST return the objects matching the query if the query is processed without any exceptions 539 540
- Predicates for each supplied parameter are combined using with an implicit LOGICAL AND if matchOnAnyParameter is unspecified or false. If it is specified as true then predicates for each supplied parameters are combined using a LOGICAL OR 541 542 543

# <span id="page-21-1"></span>**3.9 Canonical Query: FindAssociatedObjects** 544

The [canonical query FindAssociatedObjects](http://docs.oasis-open.org/regrep/v4.0/canonical/SubmitObjectsRequest_Queries.xml) query allows clients to find RegistryObjects that are associated with the specified RegistryObject and matched the specified criteria. 545 546

# **3.9.1 Parameter Summary** 547

<span id="page-21-0"></span>![](_page_21_Picture_217.jpeg)

![](_page_22_Picture_222.jpeg)

# <span id="page-22-3"></span>**3.9.2 Query Semantics** 548

![](_page_22_Picture_223.jpeg)

# <span id="page-22-2"></span>**3.10 Canonical Query: GetClassificationSchemesById** 559

The [canonical query GetClassificationSchemesById](http://docs.oasis-open.org/regrep/v4.0/canonical/SubmitObjectsRequest_Queries.xml) allows clients to fetch specified ClassificationSchemes. 560 561

# **3.10.1 Parameter Summary** 562

<span id="page-22-1"></span>![](_page_22_Picture_224.jpeg)

# <span id="page-22-0"></span>**3.10.2 Query Semantics** 563

- The server MUST return the objects matching the query if the query is processed without any exceptions 564 565
- The depth parameter of the QueryRequest may be used to pre-fetch the ClassificationNodes of matches ClassificationSchemes 566 567

# <span id="page-23-5"></span>**3.11 Canonical Query: GetRegistryPackagesByMemberId** 568

The [canonical query GetRegistryPackagesByMemberId](http://docs.oasis-open.org/regrep/v4.0/canonical/SubmitObjectsRequest_Queries.xml) allows clients to get the RegistryPackages that a specified RegistryObject is a member of. 569 570

# **3.11.1 Parameter Summary** 571

<span id="page-23-4"></span>![](_page_23_Picture_223.jpeg)

# <span id="page-23-3"></span>**3.11.2 Query Semantics** 572

• The server MUST return the objects matching the query if the query is processed without any exceptions 573 574

# <span id="page-23-2"></span>**3.12 Canonical Query: GetMembersByRegistryPackageId** 575

The [canonical query GetMembersByRegistryPackageId](http://docs.oasis-open.org/regrep/v4.0/canonical/SubmitObjectsRequest_Queries.xml) allows clients to get the RegistryObjects that are members of a specified RegistryPackage. 576 577

# **3.12.1 Parameter Summary** 578

<span id="page-23-1"></span>![](_page_23_Picture_224.jpeg)

# <span id="page-23-0"></span>**3.12.2 Query Semantics** 579

• The server MUST return the objects matching the query if the query is processed without any exceptions 580 581

# <span id="page-24-1"></span>**3.13 Canonical Query: KeywordSearch** 582

The [canonical query KeyWordSearch](http://docs.oasis-open.org/regrep/v4.0/canonical/SubmitObjectsRequest_Queries.xml) allows clients to find RegistryObjects and RepositoryItems that contain text that matches keywords identified by specified search patterns. 583 584

# <span id="page-24-0"></span>**3.13.1 Canonical Indexes** 585

This query defines a set of canonical index names as defined by table below. Each index name is 586

associated with a particular type of information that it indexes. A server MUST index all information that is defined by the canonical indexes below. A server MAY define additional indexes to index information not 587 588

- specified by this section. 589
- 590

![](_page_24_Picture_202.jpeg)

591

# **3.13.2 Parameter Summary** 593

<span id="page-25-1"></span>![](_page_25_Picture_234.jpeg)

# <span id="page-25-0"></span>**3.13.3 Query Semantics** 594

![](_page_25_Picture_235.jpeg)

- Example: ebxml AND (registry OR regrep) 630
- Semantics: Matches objects containing both "ebxml" and either "registry" or "regrep" 631
- The server MUST return all RegistryObjects that contain indexed data matching the semantics of the keywords parameter 632 633
- The server MUST return all ExtrinsicObjects that have a repository item that contains indexed data matching the semantics of the keywords parameter 634 635

# <span id="page-27-2"></span>**4 LifecycleManager Interface** 636

The LifecycleManager interface allows a client to perform various lifecycle management operations on 637

RegistryObjects. These operations include submitting RegistryObjects to the server, updating 638

RegistryObjects in the server, creating new versions of RegistryObjects in the server and removing 639

RegistryObjects from the server. 640

A server MUST implement the LifecucleManager interface as an endpoint. 641

This specification does not specify explicit workflow support beyond basic CRUD operations described 642

here. Such workflow may be implemented using status attribute in combination with [subscription and](#page-46-5) [notification feature.](#page-46-5) 643 644

# <span id="page-27-1"></span>**4.1 SubmitObjects Protocol** 645

The SubmitObjects protocol allows a client to submit RegistryObjects to the server. It also allows a client to completely replace existing RegistryObjects in the server. 646 647

A client initiates the SubmitObjects protocol by sending an SubmitObjectsRequest message to the LifecycleManager endpoint. 648 649

- The LifecycleManager sends an RegistryResponse back to the client as response. 650
- 651

![](_page_27_Figure_13.jpeg)

*Illustration 2: SubmitObjects Protocol (replace??)*

# <span id="page-27-0"></span>**4.1.1 SubmitObjectsRequest** 653

- The SubmitObjectsRequest message is sent by a client to submit RegistryObjects to the server. 654
- The server MUST apply any configured validation services for RegistryObjects in a 655
- SubmitObjectsRequest before committing the request as described [here.](#page-37-1) 656
- <span id="page-28-3"></span>The server MUST apply any configured cataloging services for RegistryObjects in a 657
- SubmitObjectsRequest before committing the request as described [here.](#page-28-3) 658

659

# <span id="page-28-2"></span>**4.1.1.1 Syntax** 660

![](_page_28_Picture_322.jpeg)

# <span id="page-28-1"></span>**4.1.1.2 Description** 686

● Element RegistryObjectList - This element specifies a set of RegistryObject instances that are being submitted to the registry. The RegistryObjects in the list may be brand new objects being submitted to the registry or they may be current objects already existing in the registry. 687 688 689

- Attribute mode Do we need it, why not use just the default behavior?? This attribute specifies the semantics for how the server should handle RegistryObjects being submitted when they already exist in the server: 690 691 692
- createOrReplace (default) If an object does not exist, server MUST create it as a new object. If an object already exists, server must replace the existing object with the submitted object 693 694
- createOnly If an object already exists, the server must return an Exception fault message 695
- $\circ$  updateOnly If an object does not exists, the server must return an Exception fault message 696

#### <span id="page-28-0"></span>**4.1.1.3 Returns** 697

This request returns a [RegistryResponse.](#page-29-2) 698

#### <span id="page-29-3"></span>**4.1.1.4 Exceptions** 699

No additional exceptions are defined beyond the exceptions common (where best to define these??) to all requests. 700 701

702

# <span id="page-29-2"></span>**4.1.2 RegistryResponse** 703

TODO?? 704

#### <span id="page-29-1"></span>**4.1.3 Unique ID Generation** 705

Following needs to be updated for RegRep4?? 706

A Submitter MUST supply the id attribute for submitted objects. If the id is not specified then the registry MUST return an InvalidRequestException. 707 708

If the id and lid match the id and lid of an existing RegistryObject within the home registry, then the registry MUST treat it as an Update action upon the existing RegistryObject. 709 710

If the id matches the id of an existing RegistryObject within the home registry but the lid does not match that existing object's lid, then the registry MUST return an InvalidRequestException. 711 712

If the lid matches the lid of an existing RegistryObject within the home registry but the id does not match 713

that existing object's id, then the registry MUST create the newly submitted object as a new version of the existing object. 714 715

If the Submitter supplies the id and it is a valid URN then the registry MUST honor the Submitter-supplied id value and use it as the value of the id attribute of the object in the registry. If the id is not a valid URN then the registry MUST treat it as a temporary id and replace it, and all references to it within the request, 716 717 718

with a registry generated universally unique id. A registry generated universally unique id value MUST 719

conform to the format of a URN that specifies a DCE 128 bit UUID as specified in [UUID]: 720

- (e.g. urn:uuid:a2345678-1234-1234-123456789012) 721
- 722

# <span id="page-29-0"></span>**4.1.4 ID Attribute And Object References** 723

#### Following needs to be updated for RegRep4?? 724

The id attribute of an object MAY be used by other objects to reference that object. Within a 725

SubmitObjectsRequest, the id attribute MAY be used to refer to an object within the same 726

SubmitObjectsRequest as well as to refer to an object within the registry. An object in the 727

SubmitObjectsRequest that needs to be referred to within the request document MAY be assigned an id 728

by the submitter so that it can be referenced within the request. The submitter MAY give the object a 729

valid URN, in which case the id is permanently assigned to the object within the registry. Alternatively, the 730

submitter MAY assign an arbitrary id that is not a valid URN as long as the id is a unique anyURI value 731

within the request document. In this case the id serves as a linkage mechanism within the request 732

document but MUST be replaced with a registry generated id upon submission. 733

- When an object in a SubmitObjectsRequest needs to reference an object that is already in the registry, 734
- the request MAY contain an ObjectRef whose id attribute is the id of the object in the registry. This id is by 735
- definition a valid URN. An ObjectRef MAY be viewed as a proxy within the request for an object that is in 736
- the registry. 737

# <span id="page-30-2"></span>**4.1.5 Audit Trail Requirements** 738

- A server MUST create AuditableEvents *after* successfully processing a SubmitObjectsRequest and as part of the same transaction as the request. 739 740
- The server MUST create a single AuditableEvent object with eventType *Created* for all the 741
- RegistryObjects created during processing of a SubmitObjectsRequest. 742
- The server MUST create a single AuditableEvent object with eventType *Replaced (new: need to add to schema??)* for all the RegistryObjects replaced during processing of a SubmitObjectsRequest. 743 744

# <span id="page-30-1"></span>**4.1.6 Sample SubmitObjectsRequest** 745

The following simplified example shows a SubmitObjectsRequest that submits a single Organization object to the registry. 746 747

748

```
749
750
751
```

```
<lcm:SubmitObjectsRequest>
              <rim:RegistryObjectList>
                   <rim:RegistryObject xsi:type="rim:OrganizationType" lid="${LOGICAL_ID}" 
                id="${ID}" ...>
                     ...
              </rim:RegistryObject>
              </rim:RegistryObjectList>    
          </SubmitObjectsRequest>
752
753
754
755
756
757
758
```
# <span id="page-30-0"></span>**4.2 The Update Objects Protocol** 759

The UpdateObjectsRequest protocol allows a client to make partial updates to one or more 760

- RegistryObjects that already exist in the server. This protocol allows *partial* update of RegistryObjects 761
- rather than a *complete replacement*. A client should use the SubmitObjects protocol for complete 762
- replacement of RegistryObjects. 763
- A server MUST return <rs:InvalidRequestException> fault message if the client attempts to update the id, lid or objectType attribute of a RegistryObject. 764 765

766

- Issue: How to access control who can change status attribute?? 767
- Full object replacement is an error?? 768
- Document scope is RegistryObject?? 769
- 770

![](_page_31_Figure_0.jpeg)

# <span id="page-31-1"></span>**4.2.1 UpdateObjectsRequest** 772

The UpdateObjectsRequest message is sent by a client to partially update existing RegistryObjects in the 773

server. An UpdateObjectsRequest identifies a set of RegistryObjects as target objects to be updated by 774

the request. It also specifies the details of the update action that modifies each target object. Update 775

actions may insert a fragment within a target object, delete an existing fragment from a target object or 776

update an existing fragment within the target object. 777

- The server MUST apply any configured validation services for RegistryObjects in a 778
- SubmitObjectsRequest before committing the request as described [here.](#page-37-1) 779
- The server MUST apply any configured cataloging services for RegistryObjects in a 780
- <span id="page-31-2"></span>SubmitObjectsRequest before committing the request as described [here.](#page-31-2) 781

# <span id="page-31-0"></span>**4.2.1.1 Syntax** 782

![](_page_31_Picture_225.jpeg)

![](_page_32_Picture_311.jpeg)

#### <span id="page-32-4"></span>**4.2.1.2 Description** 805

- Element QueryInvocation Specifies a query to be invoked. A server MUST use all objects that match the specified query in addition to any other objects identified by the ObjectRefList element as targets of the update action. 806 807 808
- Element ObjectRefList *-* Specifies a collection of references to existing RegistryObject instances in the registry. A server MUST use all objects that are referenced by this element in addition to any other objects identified by the QueryInvocation element as targets of the update action. 809 810 811
- [Element UpdateAction](#page-32-1)  Specifies the details of how to update the target objects. 812

#### <span id="page-32-3"></span>**4.2.1.3 Returns** 813

This request returns a [RegistryResponse.](#page-29-2) 814

#### <span id="page-32-2"></span>**4.2.1.4 Exceptions** 815

No additional exceptions are defined beyond the exceptions common (where best to define these??) to all requests. 816 817

# <span id="page-32-1"></span>**4.2.2 UpdateAction** 818

An UpdateRequest contains one or more UpdateActions. Each UpdateObjectsRequest defines a specific update action to be performed on each target object. 819 820

#### <span id="page-32-0"></span>**4.2.2.1 Syntax** 821

![](_page_32_Picture_312.jpeg)

![](_page_33_Picture_312.jpeg)

# <span id="page-33-1"></span>**4.2.2.2 Description** 853

![](_page_33_Picture_313.jpeg)

# <span id="page-33-0"></span>**4.2.3 Audit Trail Requirements** 881

A server MUST create AuditableEvents *after* successfully processing a UpdateObjectsRequest and as part of the same transaction as the request. 882 883

- The server MUST create a single AuditableEvent object with eventType *Updated* for all the 884
- RegistryObjects updated during processing of a SubmitObjectsRequest. 885

# <span id="page-34-3"></span>**4.2.4 Sample UpdateObjectsRequest** 886

![](_page_34_Picture_170.jpeg)

# <span id="page-34-2"></span>**4.3 RemoveObjects Protocol** 889

The Remove Objects protocol allows a client to remove or delete one or more RegistryObject instances from the server. 890 891

A client initiates the RemoveObjects protocol by sending an RemoveObjectsRequest message to the LifecycleManager endpoint. 892 893

The LifecycleManager sends an RegistryResponse back to the client as response. 894

895

![](_page_34_Picture_171.jpeg)

# <span id="page-34-1"></span>**4.3.1 RemoveObjectsRequest** 897

The RemoveObjectsRequest message is sent by a client to remove one or more existing RegistryObjects from the server. 898 899

# <span id="page-34-0"></span>**4.3.1.1 Syntax** 900

```
  <element name="RemoveObjectsRequest">
                    <annotation>
                        <documentation xml:lang="en">
                            The ObjectRefList is the list of
                            refs to the registry entrys being removed
                        </documentation>
                    </annotation>
                    <complexType>
901
902
903
904
905
906
907
908
```
 <complexContent> <extension base="rs:RegistryRequestType"> <sequence> <element ref="rim:QueryInvocation" minOccurs="0" maxOccurs="1" /> <element ref="rim:ObjectRefList" minOccurs="0" maxOccurs="1" /> </sequence> <attribute name="deletionScope" default="urn:oasis:names:tc:ebxmlregrep:DeletionScopeType:DeleteAll" type="rim:referenceURI" use="optional"/> </extension> </complexContent> </complexType> </element> 909 910 911 912 913 914 915 916 917 918 919 920

921

# <span id="page-35-2"></span>**4.3.1.2 Description** 922

![](_page_35_Picture_304.jpeg)

#### <span id="page-35-1"></span>**4.3.1.3 Returns:** 944

This request returns a [RegistryResponse.](#page-29-2) 945

#### <span id="page-35-0"></span>**4.3.1.4 Exceptions:** 946

- In addition to the exceptions common to all requests, the following exceptions MAY be returned: 947
- UnresolvedReferenceException Indicates that the requestor referenced an object within the request that was not resolved during the processing of the request. 948 949

● ReferencesExistException - Indicates that the requestor attempted to remove a RegistryObject while references to it still exist. Note that it is valid to remove a RegistryObject and all RegistryObjects that refer to it within the same request. In such cases the ReferencesExistException MUST not be thrown. 950 951 952 953

# <span id="page-36-1"></span>**4.3.2 Audit Trail Requirements** 954

- A server MUST create AuditableEvents *after* successfully processing a RemoveObjectsRequest and as part of the same transaction as the request. 955 956
- The server MUST create a single AuditableEvent object with eventType *Updated* for all the 957
- RegistryObjects updated during processing of a SubmitObjectsRequest. 958

# **4.3.3 Sample UpdateObjectsRequest** 959

![](_page_36_Picture_109.jpeg)

<span id="page-36-0"></span>TBD??

# <span id="page-37-2"></span>**5 Validator Interface** 961

The Validator interface allows a client to validate objects already in the server. A server MUST implement the Validator interface as an endpoint. The Validator interface validates objects using [Validator Plugins](#page-43-1) specific to the type of object being validated. 962 963 964

# <span id="page-37-1"></span>**5.1 ValidateObjects Protocol** 965

- A client validates RegistryObjects residing in the server using the *ValidateObjects* protocol supported by the validateObjects operation of the Validator interface. 966 967
- A client initiates the ValidateObjects protocol by sending an ValidateObjectsRequest message to the Validator endpoint. 968 969
- The Validator endpoint sends an ValidateObjectsResponse back to the client as response. The 970
- ValidateObjectsResponse contains information on whether the objects were valid and if invalid objects 971
- were found it includes any validation errors that were encountered. 972
- 973

![](_page_37_Figure_9.jpeg)

975

# <span id="page-37-0"></span>**5.1.1 ValidateObjectsRequest** 976

The ValidateObjectsRequest message is sent by client to the Validator interface to validate objects that are already resident in the server. 977 978

#### **5.1.1.1 Syntax** 979

980

<span id="page-37-3"></span><element name="ValidateObjectsRequest">

![](_page_38_Picture_391.jpeg)

#### <span id="page-38-3"></span>**5.1.1.2 Example** 1003

TODO?? 1004

#### <span id="page-38-2"></span>**5.1.1.3 Description** 1005

![](_page_38_Picture_392.jpeg)

- Element ObjectRefList *-* Specifies a collection of references to existing RegistryObject instances in the registry. A server MUST validate all objects that are referenced by this element. 1009 1010
- Element OriginalObjects Specifies a collection of RegistryObject instances. A server MUST validate all objects that are contained in this element. 1011 1012
- Element InvocationControlFile Specifies an ExtrinsicObject that is used to control the validation process in a type specific manner. See [Canonical XML Validator plugin](#page-44-2) for an example. 1013 1014

#### <span id="page-38-1"></span>**5.1.1.4 Response** 1015

This request returns [ValidateObjectsResponse](#page-39-0) as response. 1016

#### <span id="page-38-0"></span>**5.1.1.5 Exceptions** 1017

- Issue: Need to define more fine-grained exception hierarchy?? 1018
- In addition to the exceptions common to all requests defined in ??, the following exceptions MAY be returned: 1019
- ValidationException: signifies that an exception was encountered during the validateObjects operation 1020

# <span id="page-39-0"></span>**5.1.2 ValidateObjectsResponse** 1021

Currently ValidateObjectsResponse is a simple extension to RegistryResponseType and does not define additional attributes or elements. Issue: How to return all ValidationExceptions in a single response?? 1022 1023

1024

# <span id="page-40-3"></span>**6 Cataloger Interface** 1025

The Cataloger interface allows a client to catalog or index objects already in the server. A server MUST implement the Cataloger interface as an endpoint. The Cataloger interface catalogs objects using [Cataloger Plugins](#page-44-1) specific to the type of object being validated. 1026 1027 1028

# <span id="page-40-2"></span>**6.1 CatalogObjects Protocol** 1029

A client catalogs RegistryObjects residing in the server using the *CatalogObjects* protocol supported by the catalogObjects operation of the Cataloger interface. 1030 1031

A client initiates the CatalogObjects protocol by sending an CatalogObjectsRequest message to the Cataloger endpoint. 1032 1033

The Cataloger endpoint sends a CatalogObjectsResponse back to the client as response. 1034

# 1035

![](_page_40_Figure_7.jpeg)

1037

# <span id="page-40-1"></span>**6.1.1 CatalogObjectsRequest** 1038

The CatalogObjectsRequest message is sent by client to the Cataloger interface to catalog objects that are already resident in the server. 1039 1040

# **6.1.1.1 Syntax** 1041

1042 1043 <span id="page-40-0"></span> <element name="CatalogObjectsRequest"> <annotation>

```
      <documentation xml:lang="en">Request to catalog specified
            objects.</documentation>
                    </annotation>
                    <complexType>
                         <complexContent>
                             <extension base="rs:RegistryRequestType">
                                  <sequence>
                          <!-- QueryInvocation and ObjectRefList select objects to catalog
             \rightarrow            <element ref="rim:QueryInvocation" minOccurs="0" maxOccurs="1" />
                                      <element ref="rim:ObjectRefList" minOccurs="0" maxOccurs="1" />
                                      <element name="OriginalObjects" type="rim:RegistryObjectListType"/
            >
                          <!-- The Invocation Control File (optional).
                                      <element maxOccurs="unbounded" minOccurs="0"
            name="InvocationControlFile" type="rim:ExtrinsicObjectType"/>
                                  </sequence>
                             </extension>
                         </complexContent>
                     </complexType>
                </element>
1044
1045
1046
1047
1048
1049
1050
1051
1052
1053
1054
1055
1056
1057
1058
1059
1060
1061
1062
1063
1064
```
#### <span id="page-41-4"></span>**6.1.1.2 Example** 1065

TODO?? 1066

#### <span id="page-41-3"></span>**6.1.1.3 Description** 1067

- Element QueryInvocation Specifies a query to be invoked. A server MUST catalog all objects that match the specified query. 1068 1069
- Element ObjectRefList Specifies a collection of references to existing RegistryObject instances in the registry. A server MUST catalog all objects that are referenced by this element. 1070 1071
- Element OriginalObjects Specifies a collection of RegistryObject instances. A server MUST catalog all objects that are contained in this element. 1072 1073
- Element InvocationControlFile Specifies an ExtrinsicObject that is used to control the validation process in a type specific manner. See [Canonical XML Catalogor plugin](#page-45-0) for an example. 1074 1075

#### <span id="page-41-2"></span>**6.1.1.4 Response** 1076

This request returns [CatalogObjectsResponse](#page-41-0) as response. 1077

#### <span id="page-41-1"></span>**6.1.1.5 Exceptions** 1078

- In addition to the exceptions common to all requests defined in ??, the following exceptions MAY be returned: 1079
- CatalogException: signifies that an exception was encountered during the catalogObjects operation 1080

# <span id="page-41-0"></span>**6.1.2 CatalogObjectsResponse** 1081

The CatalogObjectsResponse message is sent by the Cataloger endpoint in response to an CatalogObjectsRequest. 1082 1083

#### <span id="page-42-2"></span>**6.1.2.1 Syntax** 1084

![](_page_42_Picture_198.jpeg)

#### <span id="page-42-1"></span>**6.1.2.2 Example** 1101

#### TODO?? 1102

#### <span id="page-42-0"></span>**6.1.2.3 Description** 1103

In addition to elements and attributes defined by RegistryResponseType the following are defined: 1104

● Element CatalogedObjects – Contains the RegistryObjects that are produced as output of the catalogObjects operation. Typically this list contains the objects that were input to the catalogObjects operation, as well as new objects that were the output of the catalogObjects operation. The input objects MAY be modified by the cataloger as a result of the catalogObjects operation. 1105 1106 1107 1108 1109

# <span id="page-43-4"></span>**7 Server Plugin SPI** 1110

Deployments of the server MAY extend the core functionality of the server by using function-specific 1111

software modules called plugins. A plugin extends the server by adding additional functionality to it. A 1112

- plugin MUST conform to standard interfaces called Service Provider Interfaces (SPI) as defined by this specification. 1113 1114
- This chapter specifies the Service Provider Interfaces (SPI) that defines the standard interface for various 1115

types of server plugins. The interfaces are described in form of WSDL specification. A server may 1116

- implement these interfaces as external web services invoked by the server using SOAP or as plugin 1117
- modules that share the same process as the server and are invoked by local function calls. 1118
- Examples of types of server plugins include, but are not limited to query plugin, validator plugin and cataloger plugin. 1119 1120
- This specification does not define how a plugin is configured within a server. Nor does it define whether or how, plugin configuration functionality is made available by the server to clients. 1121 1122

# <span id="page-43-3"></span>**7.1 Query Plugins** 1123

Query plugins allow a server to implement support for a parameterized query as a plugin. Since query 1124

plugins are software modules, they able to handle highly specialized query semantics that cannot be 1125

expressed in most query languages. A specific instance of a query plugin is designed and configured to 1126

handle a specific parameterized query. 1127

# <span id="page-43-2"></span>**7.1.1 Query Plugin Interface** 1128

A Query plugin implements the [QueryManager interface.](#page-12-3) A QueryManager endpoint MUST delegate an executeQuery operation to a Query plugin if a Query plugin has been configured for the requested parameterized query. A Query plugin MUST process the query and return a QueryResponse or fault message to the QueryManager. The QueryManager MUST then deliver that response to the client. 1129 1130 1131 1132

# <span id="page-43-1"></span>**7.2 Validator Plugins** 1133

Validator plugins allow a server to validate objects being submitted during the processing of a 1134

SubmitObjectsRequest or being validate during the processing of a ValidateObjectsRequest. 1135

A specific instance of a Validator plugin is designed and configured to validate a specific type of object. For example, The canonical XML Validator plugin is designed and configured to validate XML Objects using Schematron documents as InvocationControlFile. 1136 1137 1138

# <span id="page-43-0"></span>**7.2.1 Validator Plugin Interface** 1139

A Validator plugin implements the [Validator interface.](#page-37-2) The server's Validator endpoint MUST delegate a validateObjects operation to any number of Validator plugins using the following algorithm: 1140 1141

• The server selects the RegistryObjects that are the target of the validateObjects operations using the <rim:QueryInvocation> and <rim:ObjectRefList> elements. Any objects specified by the OriginalObjects element MUST be ignored by the server. 1142 1143 1144

- The server partitions the set of target objects into multiple sets based upon the objectType attribute value for the target objects 1145 1146
- The server determines whether there is a Validator plugin configured for each objectType for which there is a set of target objects 1147 1148
- For each set of target objects that share a common objectType and for which there is a configured Validator plugin, the server MUST invoke the Validator plugin. The Validator plugin invocation MUST specify the target objects for that set using the OriginalObjects element. The server MUST NOT specify <rim:QueryInvocation> and <rim:ObjectRefList> elements when invoking validateObjects operation on a Validator plugin 1149 1150 1151 1152 1153
- Each Validator plugin MUST process the ValidateObjectsRquest and return a ValidateObjectsResponse or fault message to the server's Validator endpoint. 1154 1155
- The server's Validator endpoint MUST then combine the results of the individual ValidateObjectsRequest to Validator plugins into a single unified ValidateObjectsResponse and return it to the client. 1156 1157 1158

# <span id="page-44-2"></span>**7.2.2 Canonical XML Validator Plugin** 1159

The canonical XML Validator plugin is a validator plugin that validates XML content using a Schematron file as InvocationControlFile. The Schematron file specifies validation rules using [Schematron] language to validate XML content. The server may configure the canonical XML Validator plugin such that it is invoked with an appropriate schematron file as InvocationControlFile based upon the objectType of the object being validated. 1160 1161 1162 1163 1164

A server MUST implement the canonical XML Validator plugin. 1165

# <span id="page-44-1"></span>**7.3 Cataloger Plugins** 1166

Cataloger plugins allow a server to catalog objects being submitted during the processing of a 1167

SubmitObjectsRequest or being cataloged during the processing of a CatalogObjectsRequest. 1168

A specific instance of a Cataloger plugin is designed and configured to catalog a specific type of object. 1169

- For example, The canonical XML Cataloger plugin is designed and configured to catalog XML Objects 1170
- using XSLT documents as InvocationControlFile. 1171

# <span id="page-44-0"></span>**7.3.1 Cataloger Plugin Interface** 1172

- A Cataloger plugin implements the [Cataloger interface.](#page-40-3) The server's Cataloger endpoint MUST delegate a catalogObjects operation to any number of Cataloger plugins using the following algorithm: 1173 1174
- The server selects the RegistryObjects that are the target of the catalogObjects operations using the <rim:QueryInvocation> and <rim:ObjectRefList> elements. Any objects specified by the OriginalObjects element MUST be ignored by the server. 1175 1176 1177
- The server partitions the set of target objects into multiple sets based upon the objectType attribute value for the target objects 1178 1179
- The server determines whether there is a Cataloger plugin configured for each objectType for which there is a set of target objects 1180 1181

● For each set of target objects that share a common objectType and for which there is a configured Cataloger plugin, the server MUST invoke the Cataloger plugin. The Cataloger plugin invocation MUST specify the target objects for that set using the OriginalObjects element. The server MUST NOT specify <rim:QueryInvocation> and <rim:ObjectRefList> elements when invoking catalogObjects operation on a Cataloger plugin Each Cataloger plugin MUST process the CatalogObjectsRquest and return a CatalogObjectsResponse or fault message to the server's Cataloger endpoint. The server's Cataloger endpoint MUST then combine the results of the individual CatalogObjectsRequest to Cataloger plugins and commit these objects as part of the transaction 1182 1183 1184 1185 1186 1187 1188 1189 1190

#### associated with the request. It MUST then combine the individual CatalogObjectsResponse messages into a single unified CatalogObjectsResponse and return it to the client. 1191 1192

# <span id="page-45-0"></span>**7.3.2 Canonical XML Cataloger Plugin** 1193

The canonical XML Cataloger plugin is a Cataloger plugin that catalogs XML content using an XSLT file 1194

as InvocationControlFile. The XSLT file specifies transformations rules using [XSLT] language to catalog XML content. The server may configure the canonical XML Cataloger plugin such that it is invoked with an 1195 1196

appropriate XSLT file as InvocationControlFile based upon the objectType of the object being validated. 1197

A server MUST implement the canonical XML Cataloger plugin. 1198

# <span id="page-46-5"></span>**8 Subscription and Notification** 1199

- Subscription and Notification is a normative though optional feature. 1200
- A client MAY subscribe to events that transpire in the server by creating a Subscription. A server 1201
- supporting Subscription and Notification feature MUST deliver a Notification to the subscriber when an event transpires that matches the event selection criteria specified by the client. 1202 1203

# <span id="page-46-4"></span>**8.1 Server Events** 1204

Activities within the server result in events. [ebRIM] defines the AuditableEvent class, instances of which represent server events. Typically, a server creates AuditableEvent instances during the processing of client requests. 1205 1206 1207

# <span id="page-46-3"></span>**8.1.1 Pruning of Events** 1208

A server MAY periodically prune AuditableEvents in order to manage its resources. It is up to the server when such pruning occurs. It is up to the server to determine when undelivered events are purged. A server SHOULD perform such pruning by removing the older AuditableEvents first. What about CREATED events which establish owner for RegistryObject?? 1209 1210 1211 1212

# <span id="page-46-2"></span>**8.2 Notifications** 1213

- A Notification message is used by the server to notify clients of events they have subscribed to. A 1214
- Notification contains the RegistryObjects, or references to the RegistryObjects, that are affected by the event for which the Notification is being sent 1215 1216
- Details for the Notification element are defined in [ebRIM]. 1217

# <span id="page-46-1"></span>**8.3 Creating a Subscription** 1218

A client MAY create a subscription within a server if it wishes the server to send it a Notification when a 1219

- specific type of event transpires. A client creates a subscription by submitting a <rim:Subscription> instance to the server using the standard [SubmitObjects protocol.](#page-27-1) If a Subscription is submitted to the server that does not support event notification then the server MUST return an 1220 1221 1222
- UnsupportedCapabilityException. 1223
- Submission of a Subscription object follows the same rules as submission of any other RegistryObject. Details for the Subscription element are defined in [ebRIM]. 1224 1225

# <span id="page-46-0"></span>**8.3.1 Subscription Authorization** 1226

A deployment MAY use custom Access Control Policies to decide which users are authorized to create a subscription and to what events. A server MUST return an AuthorizationException in the event that an unauthorized user submits a Subscription to a server. 1227 1228 1229

# <span id="page-47-4"></span>**8.3.2 Subscription Quotas** 1230

A server MAY use server specific policies to decide an upper limit on the number of Subscriptions a user is allowed to create. A server MUST return a QuotaExceededException in the event that an authorized user submits more Subscriptions than allowed by their server-specific quota. 1231 1232 1233

# <span id="page-47-3"></span>**8.3.3 Subscription Expiration** 1234

Each subscription defines a startTime and and endTime attribute which determines the period within which a Subscription is active. Outside the bounds of the active period, a Subsription MAY exist in an expired state within the server. A server MAY remove an expired Subscription at any time. 1235 1236 1237

A Registry MUST NOT deliver notifications for an event to an expired Subscriptions. An expired Subscription MAY be renewed by updating the startTime and / or endTime for the Subscription using the [UpdateObjects protocol.](#page-30-0) 1238 1239 1240

# <span id="page-47-2"></span>**8.3.4 Event Selection** 1241

A client MUST specify a Selector element within the Subscription to specify its criteria for selecting events of interest. The Selector element is of type <rim:QueryInvocationType> and specifies an parameterized query to be invoked with specified query parameters. 1242 1243 1244

A server MUST process AuditableEvents and determine which Subscriptions match the event using the following algorithm: 1245 1246

● TODO?? 1247

1248

# <span id="page-47-1"></span>**8.4 Event Delivery** 1249

A client MUST specify a DeliveryInfo element within the Subscription to specify how the server should deliver events matching the subscription to the client.The DeliveryInfo element include a NotifyTo element which specifies an EndPoint Reference (EPR) as defined by [WS-Addressing]. The NotifyTo element contains a <wsa:Address> element which contains a URI to the endpoint. 1250 1251 1252 1253

Details for the DeliveryInfo element are defined in [ebRIM]. 1254

# <span id="page-47-0"></span>**8.4.1 Delivery Mode** 1255

A client MAY specify a mode attribute in DeliveryInfo element of a Subscription. The mode attribute specifies how the client wishes to be notified of events. This specification defines the following modes and allows a server to support additional modes: 1256 1257 1258

- urn:oasis:names:tc:ebxml-regrep:rim:DeliveryInfo:mode:push This mode specifies that the client wishes the server to include complete RegistryObjects within the Notifications. 1259 1260
- urn:oasis:names:tc:ebxml-regrep:rim:DeliveryInfo:mode:push-pull This mode specifies that the client wishes the server to include only ObjectRefs to RegistryObjects within the Notifications. The client MAY then "pull" the actual RegistryObjects from the server if needed using the [Query](#page-12-0) [protocol.](#page-12-0) 1261 1262 1263 1264

● urn:oasis:names:tc:ebxml-regrep:rim:DeliveryInfo:mode:pull - This mode specifies that the client wishes the server to not deliver any Notification to it. Instead the client MAY "pull" AuditableEvents of interest using the [Query protocol.](#page-12-0) 1265 1266 1267

# <span id="page-48-4"></span>**8.4.2 Delivery to NotificationListener Web Service** 1268

If the URI in the <wsa:Address> element is a URL that uses the http protocol then the server MUST use this URL as the web service endpoint to deliver the Notification to. The target web service in this case MUST implement the NotificationListener interface. 1269 1270 1271

# <span id="page-48-3"></span>**8.4.3 Delivery to Email Address** 1272

If the URI in the <wsa:Address> element is a URL that uses the mailto protocol then the server MUST use this URL as the email address to deliver the Notification to via email. This specification does not define how a server is configured to send Notifications via email. 1273 1274 1275

# <span id="page-48-2"></span>**8.4.3.1 Processing Email Notification Via XSLT** 1276

A client MAY specify an XSLT style sheet within a DeliveryInfo element to process a Notification prior to it being delivered to an email address. The XSLT style sheet MAY be specified using a Slot in DeliveryInfo element where the Slot's name is "urn:oasis:names:tc:ebxmlregrep:rim:DeliveryInfo:email:xslt" and the Slots value is the id of an ExtrinsicObject whose repository item is the XSLT. The ExtrinsicObject and 1277 1278 1279 1280

repository item MUST be submitted prior to or at the same time as the Subscription. 1281

# <span id="page-48-1"></span>**8.5 NotificationListener Interface** 1282

The NotificationListener interface allows a client to receive Notifications from the server for their Subscriptions. A client MUST implement the NotificationListener interface as an endpoint if they wish to receive Notifications via SOAP. 1283 1284 1285

# <span id="page-48-0"></span>**8.6 Notification Protocol** 1286

A server sends a Notification to a client using the *Notification* protocol supported by the onNotification operation of the NotificationListener interface. 1287 1288

- A server initiates the Notification protocol by sending an Notification message to the NotificationListener endpoint registered within the Subscription for which the Notification is being delivered. 1289 1290
- The onNotification operation does not send a response back to the server. 1291

1292

![](_page_49_Figure_0.jpeg)

*Illustration 7: CatalogObjects Protocol Need to update figure??*

1294

# <span id="page-49-1"></span>**8.6.1 CatalogObjectsRequest** 1295

The CatalogObjectsRequest message is sent by client to the Cataloger interface to catalog objects that are already resident in the server. 1296 1297

# <span id="page-49-0"></span>**8.6.1.1 Syntax** 1298

![](_page_49_Picture_206.jpeg)

#### <span id="page-50-1"></span>**8.6.1.2 Example** 1322

TODO?? 1323

#### <span id="page-50-0"></span>**8.6.1.3 Description** 1324

- Element QueryInvocation Specifies a query to be invoked. A server MUST catalog all objects that match the specified query. 1325 1326
- Element ObjectRefList Specifies a collection of references to existing RegistryObject instances in the registry. A server MUST catalog all objects that are referenced by this element. 1327 1328
- Element OriginalObjects Specifies a collection of RegistryObject instances. A server MUST catalog all objects that are contained in this element. 1329 1330
- Element InvocationControlFile Specifies an ExtrinsicObject that is used to control the validation process in a type specific manner. See [Canonical XML Catalogor plugin](#page-45-0) for an example. 1331 1332

#### <span id="page-50-5"></span>**8.6.1.4 Response** 1333

This request returns [CatalogObjectsResponse](#page-41-0) as response. 1334

#### <span id="page-50-4"></span>**8.6.1.5 Exceptions** 1335

- In addition to the exceptions common to all requests defined in ??, the following exceptions MAY be returned: 1336
- CatalogException: signifies that an exception was encountered during the catalogObjects operation 1337

# <span id="page-50-3"></span>**8.6.2 CatalogObjectsResponse** 1338

The CatalogObjectsResponse message is sent by the Cataloger endpoint in response to an CatalogObjectsRequest. 1339 1340

#### <span id="page-50-2"></span>**8.6.2.1 Syntax** 1341

![](_page_50_Picture_298.jpeg)

#### <span id="page-51-2"></span>**8.6.2.2 Example** 1358

TODO?? 1359

#### <span id="page-51-1"></span>**8.6.2.3 Description** 1360

- In addition to elements and attributes defined by RegistryResponseType the following are defined: 1361
- Element CatalogedObjects Contains the RegistryObjects that are produced as output of the catalogObjects operation. Typically this list contains the objects that were input to the catalogObjects operation, as well as new objects that were the output of the catalogObjects operation. The input objects MAY be modified by the cataloger as a result of the catalogObjects operation. 1362 1363 1364 1365 1366

# <span id="page-51-0"></span>**8.7 Deleting a Subscription** 1367

A client MAY terminate a Subscription with a registry if it no longer wishes to be notified of events related to that Subscription. A client terminates a Subscription by deleting the corresponding Subscription object using the standard [RemoveObjects protocol.](#page-34-2) 1368 1369 1370

Removal of a Subscription object follows the same rules as removal of any other RegistryObject. 1371

# <span id="page-52-0"></span>**9 Cooperating Registries** 1372

- Canonical objects should have a spec defined home attribute to a virtual "spec" RegRep instance. 1373
- Issue: Should we remove Federation Infomodel classes and instead rely on local queries against remoted 1374
- registers?? Decisions here may impact Query Protocol?? 1375

# <span id="page-53-0"></span>**10 Security Features** 1376

- No longer defining registry as identity provider or authentication authority??. 1377
- Support pluggable authentication?? 1378

1379

# <span id="page-54-2"></span>**11 Native Language Support (NLS)** 1380

This chapter describes the Native Languages Support (NLS) features of ebXML Registry. 1381

# **11.1 Terminology** 1382

#### The following terms are used in NLS. 1383

<span id="page-54-1"></span>![](_page_54_Picture_213.jpeg)

1384

# <span id="page-54-0"></span>**11.2 NLS and Registry Protcol Messages** 1385

For the accurate processing of data in both registry client and registry services, it is essential for the recipient of a protocol message to know the character set being used by it. 1386 1387

A Registry Client SHOULD specify charset parameter in MIME header when they specify text/xml as Content-Type. A server MUST specify charset parameter in MIME header when they specify text/xml as Content-Type. 1388 1389 1390

The following is an example of specifying the character set in the MIME header. 1391

```
1392
1393
```
Content-Type: text/xml; charset=ISO-2022-JP

1394

1395

If a registry receives a protocol message with the charset parameter omitted then it MUST use the default charset value of "us-ascii" as defined in [RFC 3023]. 1396 1397

Also, when an application/xml entity is used, the charset parameter is optional, and registry client and registry services MUST follow the requirements in Section 4.3.3 of [REC-XML] which directly address this contingency. 1398 1399 1400

If another Content-Type is used, then usage of charset MUST follow [RFC 3023]. 1401

# <span id="page-55-0"></span>**11.3 NLS Support in RegistryObjects**  1402

The information model XML Schema [RR-RIM-XSD] defines the <rim:InternationalStringType> for defining elements that contains a locale senstive string value. 1403 1404

1405

```
  <complexType name="InternationalStringType">
                    <sequence maxOccurs="unbounded" minOccurs="0">
                       <element ref="tns:LocalizedString"/>
                    </sequence>
               </complexType>
1406
1407
1408
1409
1410
```
1411

An InternationalStringType may contain zero or more LocalizedStrings within it where each 1412

LocalizedString contain a string value is a specified local language and character set. 1413

1414

```
<complexType name="LocalizedStringType">    
            <attribute ref="xml:lang" default="en-US"/>
            <attribute default="UTF-8" name="charset"/>
              <attribute name="value" type="tns:FreeFormText" use="required"/>
          </complexType>
1415
1416
1417
1418
1419
```
1420

Examples of such attributes are the "name" and "description" attributes of the RegistryObject class defined by [ebRIM] as shown below. 1421 1422

```
  <complexType name="InternationalStringType">
                  <sequence maxOccurs="unbounded" minOccurs="0">
                       <element ref="tns:LocalizedString"/>
                   </sequence>
              </complexType>
              <element name="InternationalString" type="tns:InternationalStringType"/>
              <element name="Name" type="tns:InternationalStringType"/>
              <element name="Description" type="tns:InternationalStringType"/>
              <complexType name="LocalizedStringType">
              <attribute ref="xml:lang" default="en-US"/>
              \langle--attribute name = "lang" default = "en-US" form = "qualified" type =
          "language"/-->
              <attribute default="UTF-8" name="charset"/>
                   <attribute name="value" type="tns:FreeFormText" use="required"/>
              </complexType>
              <element name="LocalizedString" type="tns:LocalizedStringType"/>
1423
1424
1425
1426
1427
1428
1429
1430
1431
1432
1433
1434
1435
1436
1437
1438
1439
```
1440

An element InternationalString is capable of supporting multiple locales within its collection of LocalizedStrings. 1441 1442

The above schema allows a single RegistryObject instance to include values for any NLS sensitive element in multiple locales. 1443 1444

The following example illustrates how a single RegistryObject can contain NLS sesnitive <rim:Name> and "<rim:Description> elements with their value specified in multiple locales. Note that the <rim:Name> and <rim:Description> use the <rim:InternationalStringType> as their type. 1445 1446 1447

```
    <rim:ExtrinsicObject id="${ID}"  mimeType="text/xml">
                       <rim:Name>
                   <rim:LocalizedString xml:lang="en-US" value="customACP1.xml"/>
                           <rim:LocalizedString xml:lang="fiFI" value="customACP1.xml"/>
                   <rim:LocalizedString xml:lang="pt-BR" value="customACP1.xml"/>
                 \langlerim:Name>
                       <rim:Description>
                   <rim:LocalizedString xml:lang="en-US" value="A sample custom ACP"/>
                           <rim:LocalizedString xml:lang="fiFI" value="Esimerkki custom ACP"/>
                   <rim:LocalizedString xml:lang="pt-BR" value="Exemplo de ACP
          customizado
           "/>
                 </rim:Description>
               </rim:ExtrinsicObject>
1448
1449
1450
1451
1452
1453
1454
1455
1456
1457
1458
1459
1460
1461
```
1462

Since locale information is specified at the sub-element level there is no language or character set associated with a specific RegistryObject instance. 1463 1464

# <span id="page-56-3"></span>**11.3.1 Character Set of** *LocalizedString* 1465

The character set used by a locale specific String (LocalizedString) is defined by the charset attribute. 1466

- Registry Clients SHOULD specify UTF-8 or UTF-16 as the value of the charset attribute of 1467
- LocalizedStrings for maximum interoperability. 1468

# <span id="page-56-2"></span>**11.3.2 Language of** *LocalizedString* 1469

The language MAY be specified in xml:lang attribute (Section 2.12 [RECXML]). 1470

# <span id="page-56-1"></span>**11.4 NLS and Repository Items**  1471

While a single instance of an ExtrinsicObject is capable of supporting multiple locales, it is always 1472

associated with a single repository item. The repository item MAY be in a single locale or MAY be in multiple locales. This specification does not specify any NLS requirements for repository items. 1473 1474

# <span id="page-56-0"></span>**11.4.1 Character Set of Repository Items** 1475

When a submitter submits a repository item, they MAY specify the character set used by the respository item using the MIME *Content-Type* mime header for the mime multipart containing the repository item as shown below: 1476 1477 1478

```
Content-Type: text/xml; charset="UTF-8"
1479
1480
1481
1482
```
- Registry Clients SHOULD specify UTF-8 or UTF-16 as the value of the charset attribute of 1483
- LocalizedStrings for maximum interoperability. A server MUST preserve the charset of a repository item as it is originally specified when it is submitted to the registry. 1484 1485

# <span id="page-57-0"></span>**11.4.2 Language of Repository Items** 1486

The Content-language mime header for the mime bodypart containing the repository item MAY specify the language for a locale specific repository item. The value of the Content-language mime header property MUST conform to [RFC 1766]. 1487 1488 1489

This document currently specifies only the method of sending the information of character set and language, and how it is stored in a registry. However, the language information MAY be used as one of the query criteria, such as retrieving only DTD written in French. Furthermore, a language negotiation procedure, like registry client is asking a favorite language for messages from registry services, could be another functionality for the future revision of this document. 1490 1491 1492 1493 1494

# <span id="page-58-0"></span>**12 SOAP Binding**

![](_page_58_Picture_71.jpeg)

# **Appendix A. Acknowledgments** 1508

The following individuals have participated in the creation of this specification and are gratefully acknowledged 1509 1510

# **Participants:** 1511

• [Participant name, affiliation | Individual member] • [Participant name, affiliation | Individual member] • [Participant name, affiliation | Individual member] 1512 1513 1514

1515

# **Appendix B. Revision History** 1516

[optional; should not be included in OASIS standards] 1517

# **Appendix C. Non-Normative Text** 1518

1519